## **Hidden Corners of Regina**

#### 2022 International Rexx Symposium Virtual

Mark Hessling 12/13 September 2022

# **Hidden Corners of Regina**

- Invoking Regina: rexx vs regina
- **Constant Variables**
- BIFs
- **Queues**
- Address...With
- **Callbacks**
- Generic Call Interface (GCI)

# **Hidden Corners of Regina**

- Language Support for error messages
- **Static dynamic loading**
- Zsh module

### **rexx vs regina**

#### rexx executable

- no support for external function packages
- **Slightly faster**
- regina executable
	- Supports external function packages
	- **Slightly slower**

## **Constant Variables**

Platform-specific constants:

- .LINE line number in Rexx program
- .FILE file name of running Rexx program
- .ENDOFLINE end of line sequence; *LF, CRLF*
- .DIRSEP directory separator; / or \

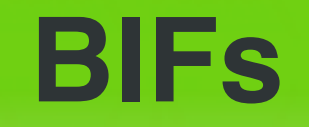

### Some Regina specific builtin functions:

- PoolId()
	- GetCaller()
- GetCallStack()
- RxFuncErrMsg()

### **Queues**

- **Queue Names**
- **External Queues** 
	- Queues managed by an external process
- **Internal Queues** 
	- Queues managed by the running process
- rxstack, rxqueue and rxqueue()

## **Queue Names**

- Syntax:
	- [queue][@machine[:port]]
- $queue can be blank$
- machine the IP address of server running rxstack; default 127.0.0.1
- port TCP/IP port that rxstack listens on; default 5757

## **External Queues**

- Managed by external process: rxstack
- Communication between processes over TCP/IP
- Communication between machines
- Slower, but should not be that slow!
- Requires rxstack process running

# **Internal Queues**

- Internal to Regina process
- Faster
- Does not require rxstack process running
- OPTION INTERNAL QUEUES overrides queue name rules

### **rxstack**

- By default listens for a connection from the local host on port 5757
- Change listening port
	- -p, --port port
- Allow world access be careful!
	- $-w$ ,  $-word$

### **rxqueue**

- Works as a filter; input from stdin
- Switches:
	- -D, --debug
	- -t, --text "text to place on queue"  $\rightarrow$  instead of stdin
- Actions:
	- /delete delete the queue
	- /queued return number of lines on queue
	- /pull pull lines from queue and display on stdout
	- /list display list of queues held by rxstack
	- $/$ clear remove all lines in queue

# **rxqueue()**

#### Timeout (T) option

- Wait specified number of milliseconds for something to appear on the queue
- Specify 0 to wait forever

## **Address...With**

- FIFO and LIFO extensions to INPUT and OUTPUT
- NOEOL extension to INPUT

## **Callbacks**

- Enable Rexx code to be executed on an event
- Requires RexxCallback() API
- Several external function packages require this
	- Rexx/CSV
		- Rexx/CURL
	- Rexx/DW
	- Rexx/WPi

# **Generic Call Interface (GCI)**

- Enables any entry point in any DLL/shared library to be treated as a Rexx function
- Treat as experimental

# **Language Support**

- Error messages in specified language
	- .de, en, es, no, pl, pt, sv, tr
	- REGINA LANG environment variable
	- REGINA LANG DIR to specify location

# **Static Dynamic Loading**

### Dynamic Loading

- External function packages usually loaded from DLL/shared library at runtime
- Not supported on some platforms; DOS, QNX
- Load via RxFuncAdd()
- **Static Dynamic Loading** 
	- Loaded at build time and statically linked
	- Load via RxFuncAdd()
	- Available on all platforms

# **Zsh module**

- Unix/Linux shell zsh module
- Build zsh from source with Regina module
- Allows shell environment; current working directory and environment variables to be set by Regina program and "stick"
- Invoked by zsh "builtin" command; zregina

# **Questions**

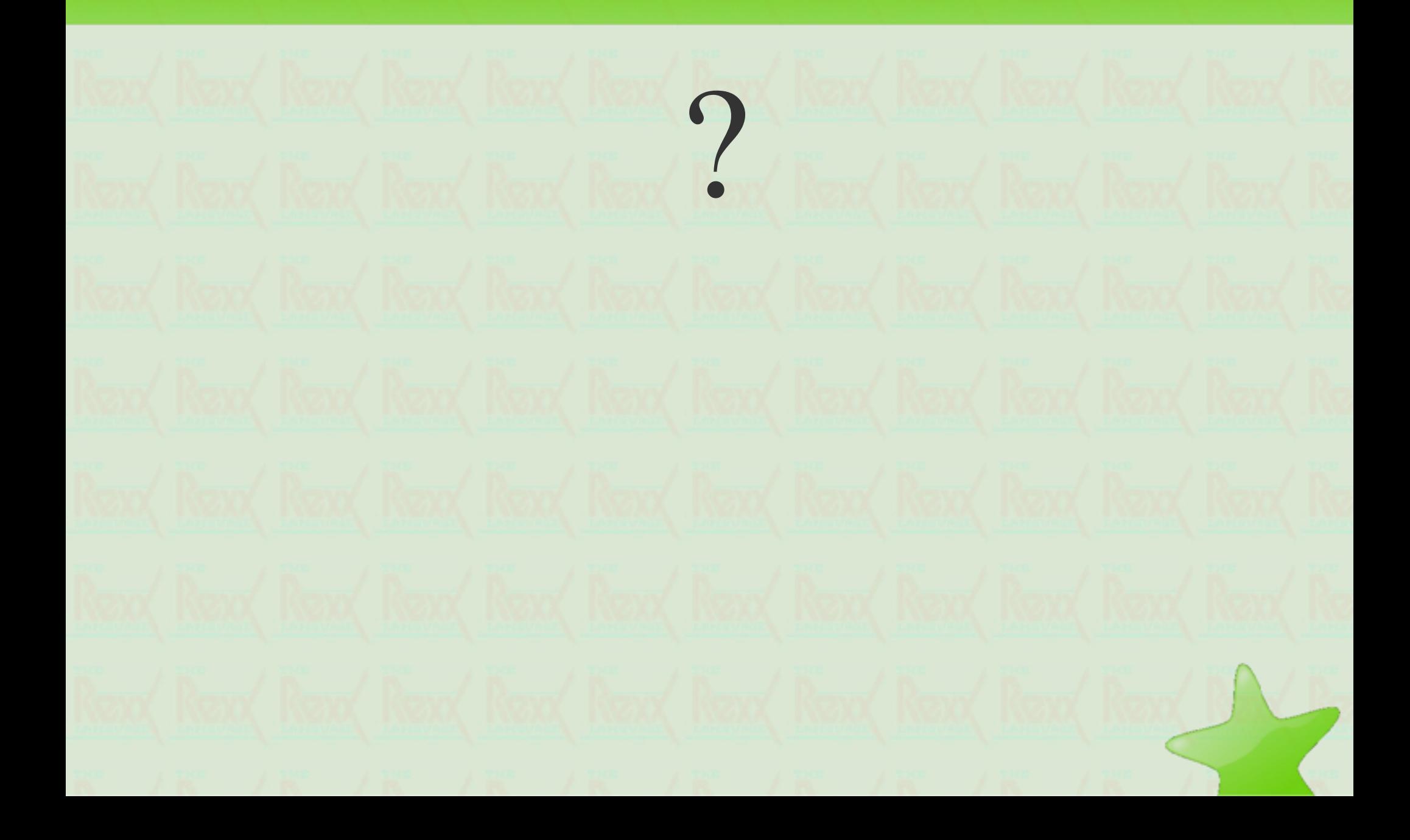